Linksys E2500 Router Setup [Software](http://newfile.ozracingcorp.com/get.php?q=Linksys E2500 Router Setup Software) [>>>CLICK](http://newfile.ozracingcorp.com/get.php?q=Linksys E2500 Router Setup Software) HERE<<<

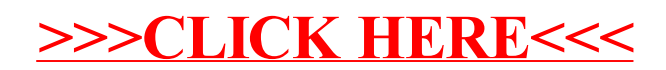